# Melhores momentos

# AULA 9

K ロ ▶ K @ ▶ K 할 ▶ K 할 ▶ | 할 | X 9 Q @

### Listas

Ilustração de uma lista encadeada "sem cabeça"

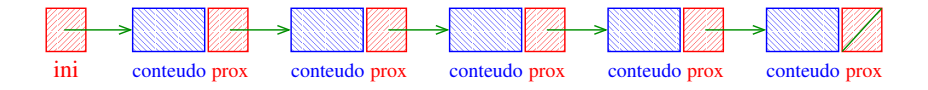

Ilustração de uma lista encadeada "com cabeça"

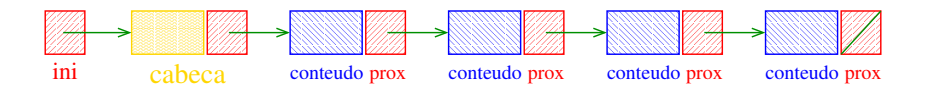

**KORK (FRAGE) KEN EL PORO** 

### Estrutura de uma lista

```
struct celula {
  int conteudo;
  struct celula *prox;
};
typedef struct celula Celula;
Celula *ini;
/* inicialmente a lista esta vazia */
ini = NULL;
```
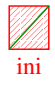

K ロ ▶ K @ ▶ K 할 ▶ K 할 ▶ 이 할 → 9 Q @

### Estrutura de uma lista com cabeça

```
struct celula {
  int conteudo;
  struct celula *prox;
 };
typedef struct celula Celula;
Celula *ini, cabeca;
/* inicialmente a lista esta vazia */
cabeca.prox = NULL;
ini = & \text{cabeca};
```
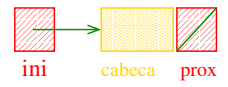

**KORKA SERVER ORA** 

### Estrutura de uma lista com cabeça

```
struct celula {
  int conteudo;
  struct celula *prox;
 };
typedef struct celula Celula;
Celula *ini;
/* inicialmente a lista esta vazia */
ini = malloc(sizeof(Celula));
ini->prox = NULL;
```
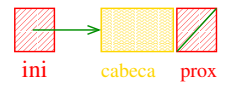

**KORKA SERVER ORA** 

# Imprime uma lista

Esta função imprime o conteudo de cada célula de uma lista encadeada ini.

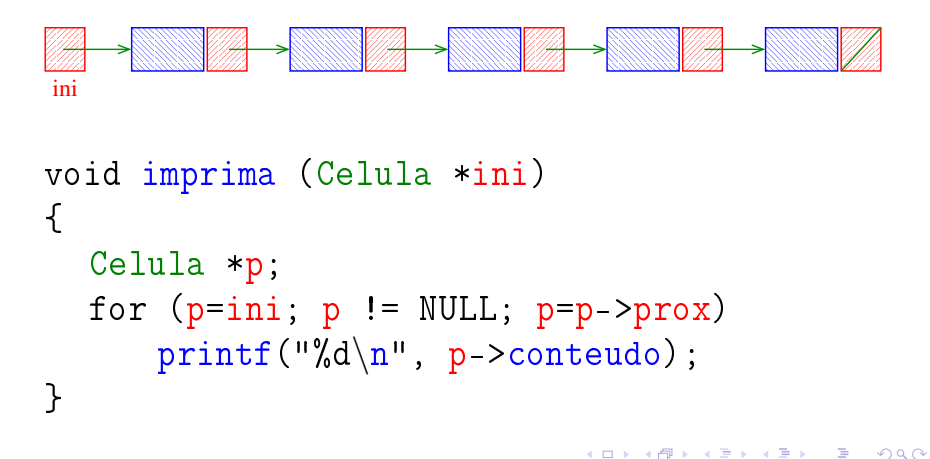

### Imprime uma lista com cabeça

Esta função imprime o conteudo de cada célula de uma lista encadeada com cabeca ini.

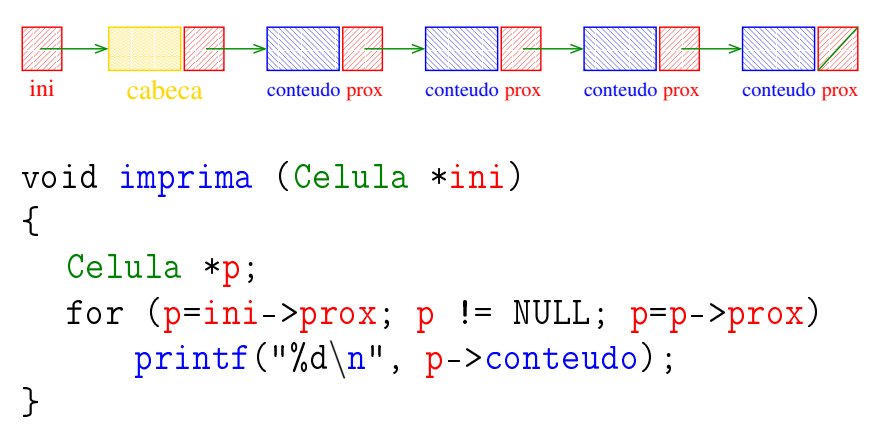

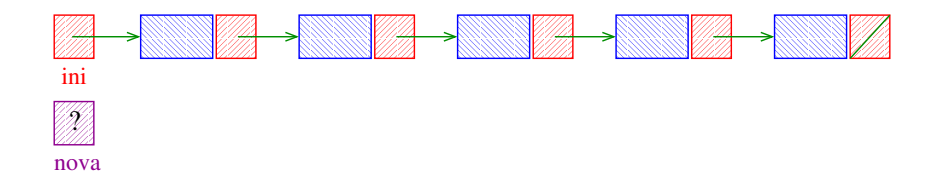

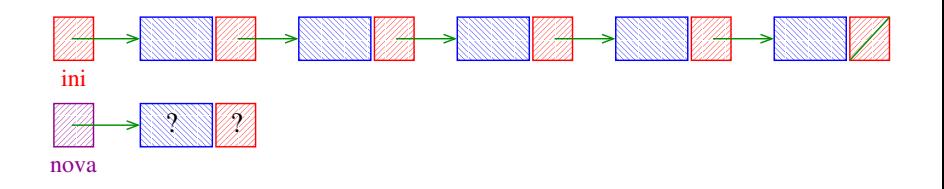

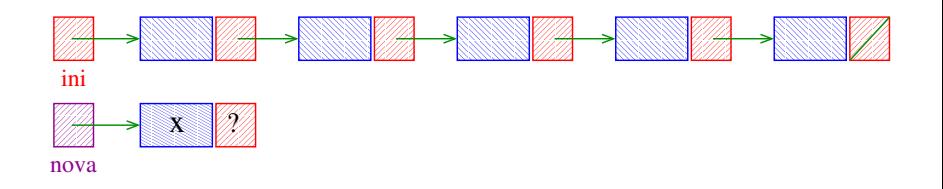

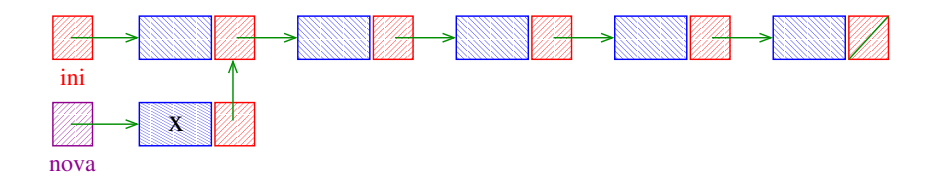

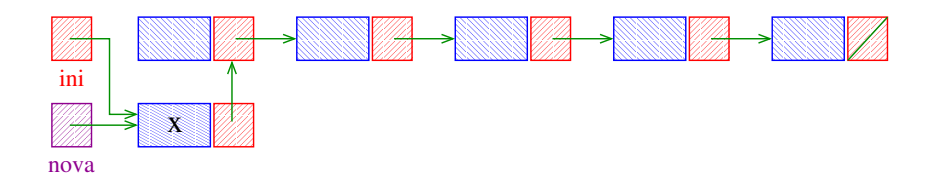

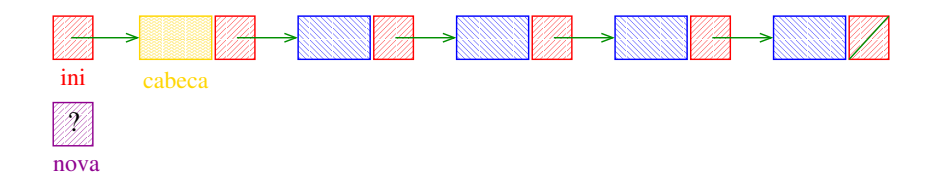

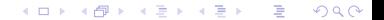

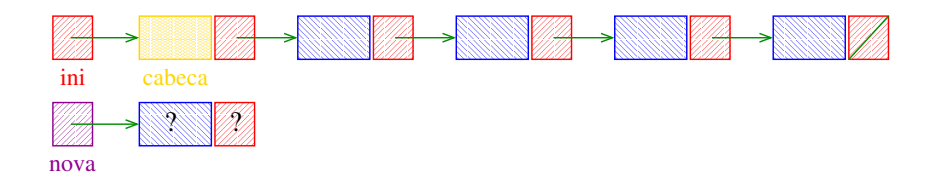

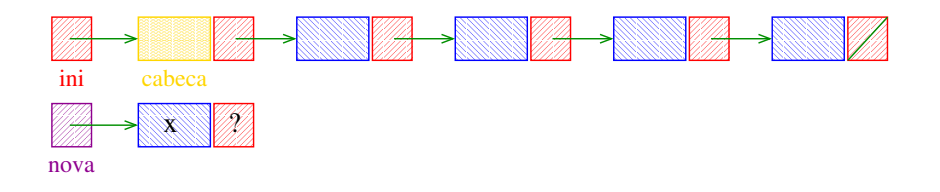

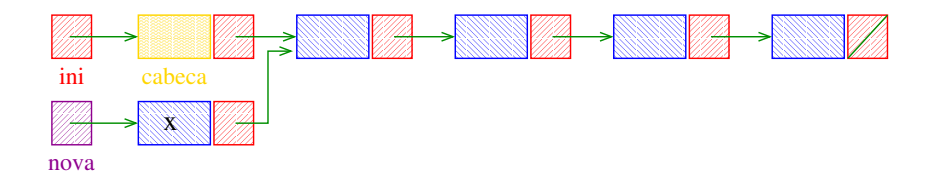

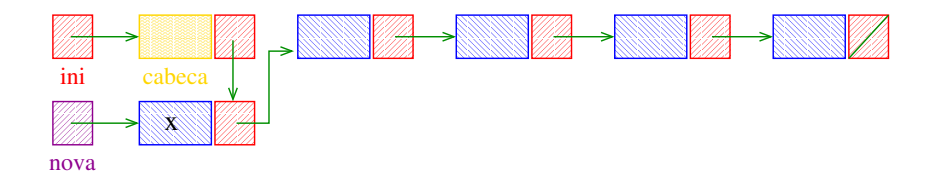

# AULA 10

# Mais listas encadeadas ainda

#### PF 4, S 3.3

#### http://www.ime.usp.br/~pf/algoritmos/aulas/lista.html

K ロ ▶ K @ ▶ K 할 ▶ K 할 ▶ 이 할 → 9 Q @

Remove, caso exista, a primeira célula da lista ini que contém o elemento x.

```
Celula *buscaRemove(int x, Celula *ini) {
  Celula *p, *q;
  if (ini == NULL) return ini;
  if (ini->contentedo == x) {
      q = \text{ini};
      ini = q - \text{prox};free(q);
  }
```

```
Busca e Remoção em uma lista
else {
    p = ini;
    q = p - \text{prox};while (q!=NULL && q->contendo!=x)p = q;q = p - \text{prox};}
    if (q != NULL) {
        p->prox = q->prox;
        free(q);}
}
return ini;
                               K ロ ▶ K @ ▶ K 할 ▶ K 할 ▶ ① 할 → ① 익 안
```
}

### Exemplos de chamadas de buscaRemove

**KORKA SERVER ORA** 

Celula \*ini, \*ini2;  $ini = ini2 = NULL;$ 

[...manipulação das listas ...]

ini = buscaRemove(22,ini);  $ini2 = buscaRemove(x+1,ini2);$  $ini2 = buscaRemove(x+y,ini2);$ ini = buscaRemove(valor,ini);

Remove, caso exista, a primeira célula da lista ini que contém o elemento x.

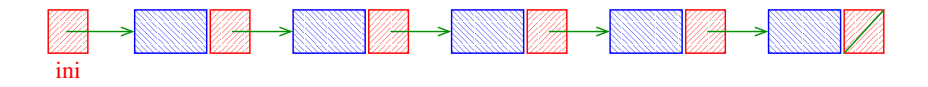

K ロ ▶ K @ ▶ K 할 ▶ K 할 ▶ → 할 → 9 Q @

Remove, caso exista, a primeira célula da lista ini que contém o elemento x.

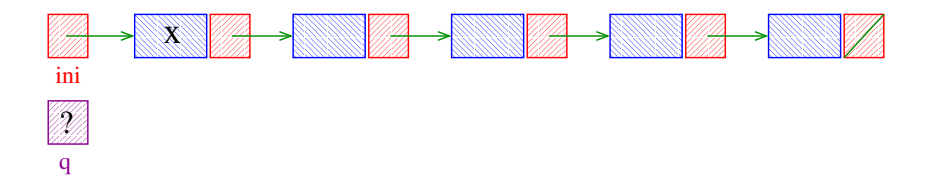

**KORK (FRAGE) KERK EL POLO** 

Remove, caso exista, a primeira célula da lista ini que contém o elemento x.

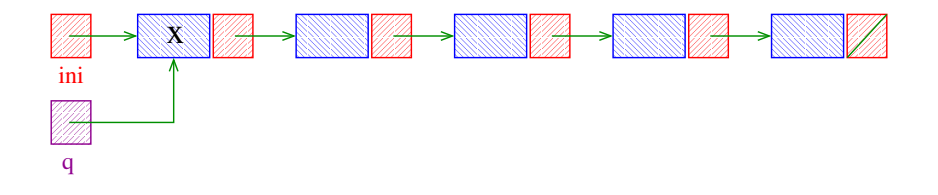

**KORK (FRAGE) KEN EL PORO** 

Remove, caso exista, a primeira célula da lista ini que contém o elemento x.

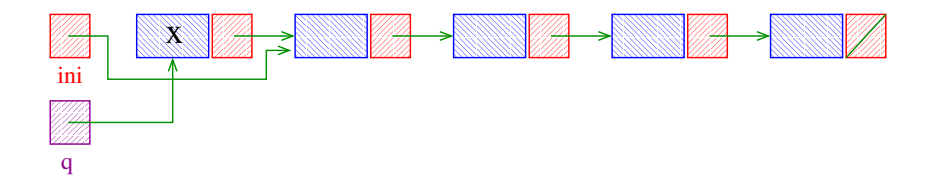

**KORK (FRAGE) KEN EL PORO** 

Remove, caso exista, a primeira célula da lista ini que contém o elemento x.

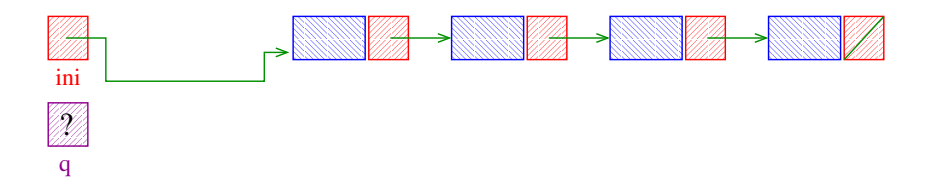

K ロ ▶ K @ ▶ K 할 ▶ K 할 ▶ → 할 → 9 Q @

Remove, caso exista, a primeira célula da lista ini que contém o elemento x.

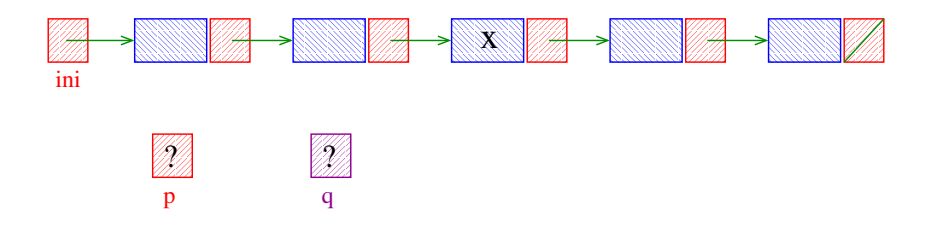

**KORK (FRAGE) KERK EL POLO** 

Remove, caso exista, a primeira célula da lista *ini* que contém o elemento x.

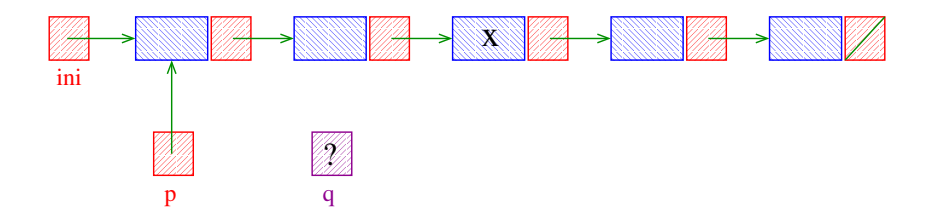

**KOD KOD KED KED E YORA** 

Remove, caso exista, a primeira célula da lista ini que contém o elemento x.

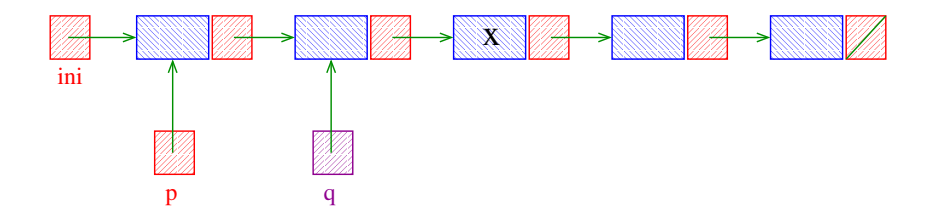

**KOD KOD KED KED E YORA** 

Remove, caso exista, a primeira célula da lista *ini* que contém o elemento x.

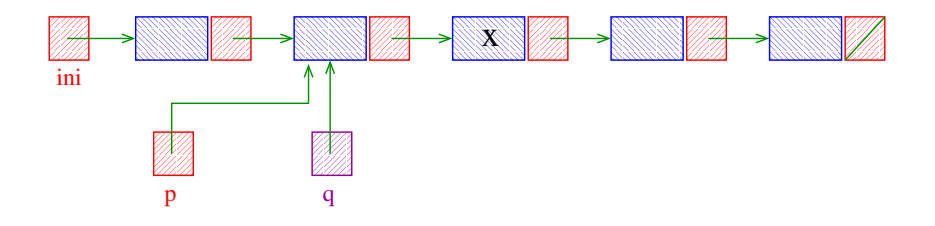

**KOD KOD KED KED E YORA** 

Remove, caso exista, a primeira célula da lista *ini* que contém o elemento x.

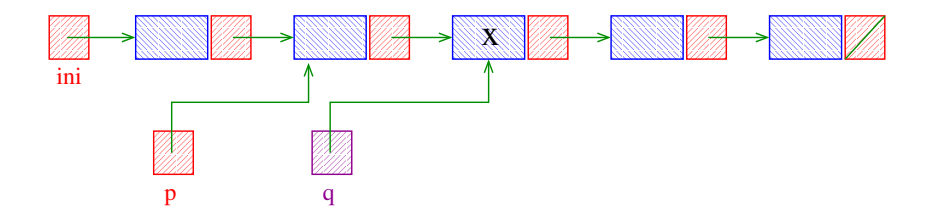

**KORK (FRAGE) KEN EL PORO** 

Remove, caso exista, a primeira célula da lista *ini* que contém o elemento x.

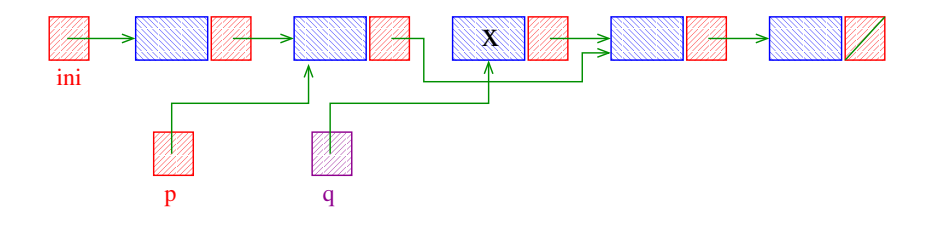

**KORK (FRAGE) KEN EL PORO** 

Remove, caso exista, a primeira célula da lista *ini* que contém o elemento x.

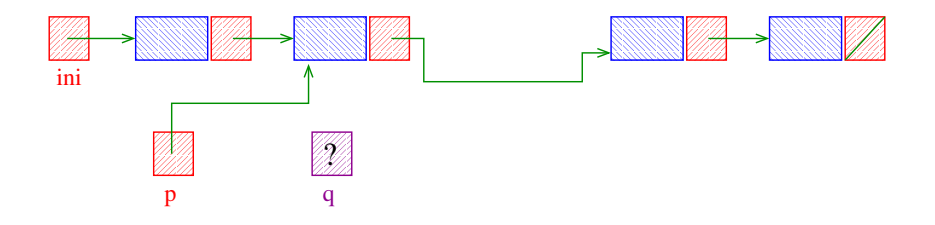

**KORK (FRAGE) KERK EL POLO** 

### Busca e Remoção em uma lista com cabeça

Remove, caso exista, a primeira célula da lista com cabeça ini que contém o elemento x.

```
Celula *buscaRemove (int x, Celula *ini){
  Celula *p, *q;
  if (ini == NULL) return ini;
  if (ini->contentedo == x) {
      q = \text{ini};
      ini = q - \text{prox};free(q);
  }
```
-<br>-<br>-<br>-<br>-<br>-<br>-<br>-<br>-<br>-<br> -<br><br><br><br><br><br><br><br><br><br><br><br><br><br><br><br><br><br><br><br><br><br><br><br><br><br><br><br><br><br>

### Busca e Remoção em uma lista com cabeça

Remove, caso exista, a primeira célula da lista com cabeça ini que contém o elemento x.

Celula \*buscaRemove (int x, Celula \*ini){ Celula \*p, \*q;  $if$   $(ini == NULL)$  return  $ini;$ if  $(ini\text{>-}countendo == x)$  {  $q = ini;$  $\frac{\text{ini}}{\text{ini}} = q \rightarrow \text{prox}$ ;  $free(q)$ :  $\ddot{\phantom{1}}$ 

**KORKAR KERKER EL VOLO**
```
Busca e Remoção em uma lista com cabeça
  else {
      p = ini;q = p - \text{prox};while (q!=NULL && q->contendo!=x)p = q;q = p - \text{prox};}
      if (q := NULL) {
          p->prox = q->prox;free(q);
       }
  }
  return ini;
}K ロ > K @ > K 할 > K 할 > → 할 → ⊙ Q @
```

```
else {
    p = ini;q = p - \text{prox};while (q!=NULL && q->contendo!=x)p = q;q = p - \text{prox};}
    if (q := NULL) {
        p->prox = q->prox;free(q);
    }
}
return
                                K ロ > K @ > K 할 > K 할 > → 할 → ⊙ Q @
```
}

```
void buscaRemove (int x, Celula *ini) {
   Celula *p, *q;
   p = \text{ini};
   q = p - \text{prox};while (q!=NULL && q->contendo!=x)p = q;q = p - \text{prox};}
   if (q != NULL) {
       p->prox = q->prox;
       free(q);
   }
}K ロ ▶ K @ ▶ K 할 > K 할 > 1 할 > 1 ⊙ Q Q ^
```
Exemplos de chamadas de buscaRemove

```
Celula *ini, *ini2;
Celula cabeca;
ini = &cabeca
cabeca.prox = NULL;
ini2 = mallocc(sizeof(Celula));
ini2->prox = NULL;[...manipulação das listas ...]
buscaRemove(22,&cabeca);
buscaRemove(33,ini);
buscaRemove(x+1,ini2);buscaRemove(x+y,ini2);
buscaRemove(valor,ini);
```
**KORKA REPARATION ADD** 

Remove, caso exista, a primeira célula da lista com cabeça ini que contém o elemento x.

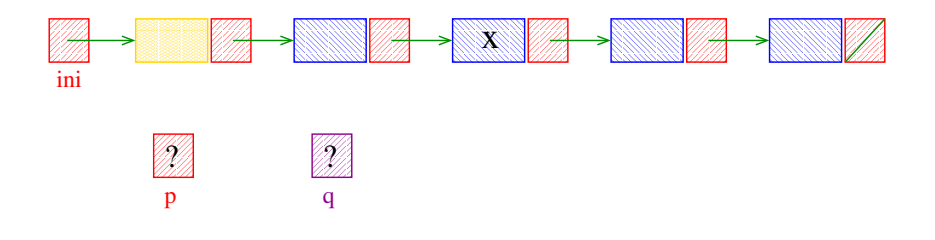

**KOD KOD KED KED E YORA** 

Remove, caso exista, a primeira célula da lista com cabeça ini que contém o elemento x.

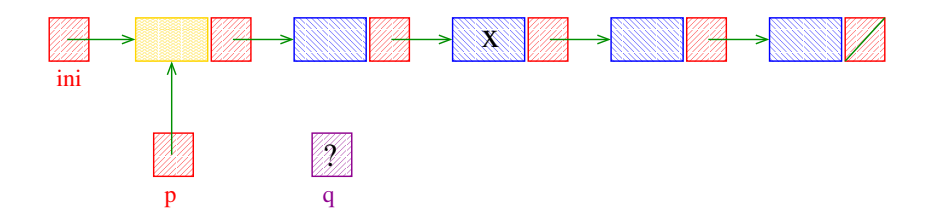

 $\mathbf{1} \oplus \mathbf{1} \oplus \mathbf{$ 

 $2990$ 

Remove, caso exista, a primeira célula da lista com cabeça ini que contém o elemento x.

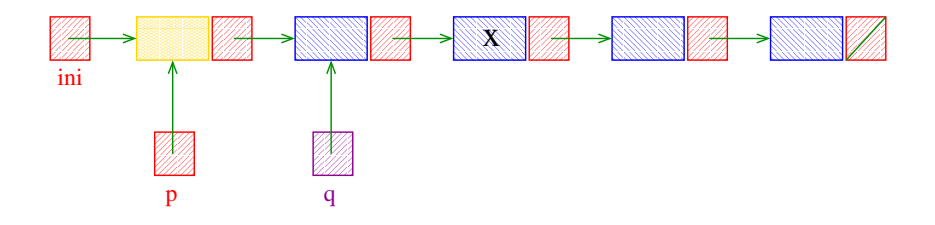

Remove, caso exista, a primeira célula da lista com cabeça ini que contém o elemento x.

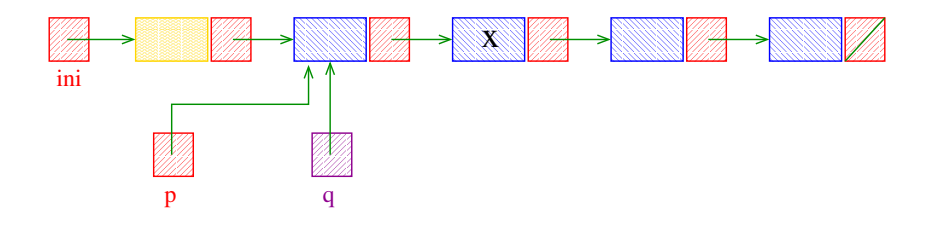

 $\mathbf{1} \oplus \mathbf{1} \oplus \mathbf{$ 

Remove, caso exista, a primeira célula da lista com cabeça ini que contém o elemento x.

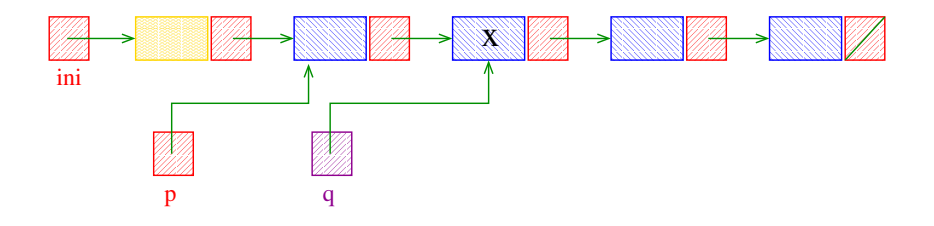

 $\mathbf{1} \oplus \mathbf{1} \oplus \mathbf{$ 

Remove, caso exista, a primeira célula da lista com cabeça ini que contém o elemento x.

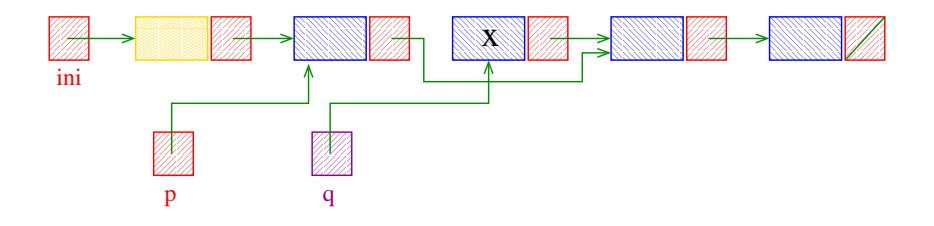

 $\mathbf{1} \oplus \mathbf{1} \oplus \mathbf{$ 

Remove, caso exista, a primeira célula da lista com cabeça ini que contém o elemento x.

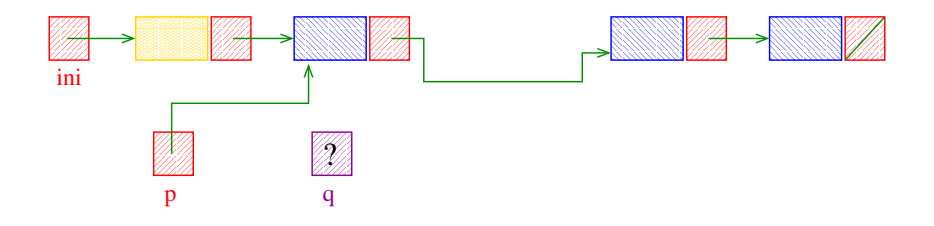

 $\mathbf{1} \oplus \mathbf{1} \oplus \mathbf{$ 

 $2990$ 

Recebe uma lista ini e insere uma célula de conteúdo x antes da primeira célula de conteúdo y. Se nenhuma célula contém y, insere a célula com y no final da lista.

```
Celula *buscaInsere(int x, Celula *ini) {
  Celula *p, *q, *nova;
  nova = mallocc(sizeof(Celula));
  nova->contendo = x;if (ini == NULL || ini->conteudo == y){
     nova->prox = ini;ini = nova;
  }
```

```
else {
    p = \text{ini};
    q = p - \text{prox};while (q!=NULL && q->contendo!=y)p = q;q = p - \text{prox};}
    p->prox = nova;
    nova->prox = q;}
return ini;
```
K ロ > K @ > K 할 > K 할 > → 할 → ⊙ Q Q\*

}

#### Chamadas de buscaInsere

**KORKA REPARATION ADD** 

- Celula \*ini, \*ini2;  $ini = ini2 = NULL;$
- [...manipulação das listas ...]
- ini = buscaInsere(22,ini);  $ini2 = buscaInsere(x+1,ini2);$  $ini2 = buscaInsere(x+y,ini2);$ ini = buscaInsere(valor,ini);

Insere uma célula de conteúdo x antes da primeira célula de conteúdo y. Se nenhuma célula contém y, insere a célula com  $y$  no final da lista.

K ロ ▶ K 레 ▶ K 레 ▶ K 레 ≯ K 게 회 게 이 및 사 이 의 O

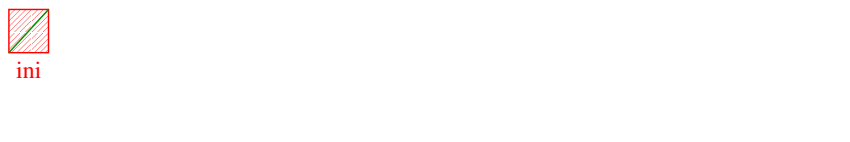

Insere uma célula de conteúdo x antes da primeira célula de conteúdo y. Se nenhuma célula contém y, insere a célula com  $y$  no final da lista.

**KORK EX KEY KEY YOUR** 

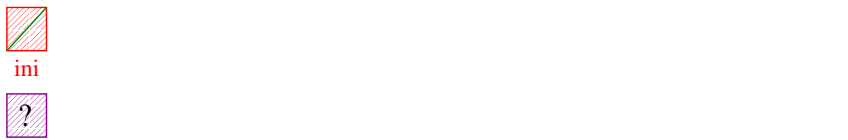

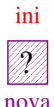

Insere uma célula de conteúdo x antes da primeira célula de conteúdo y. Se nenhuma célula contém y, insere a célula com  $y$  no final da lista.

**KORK (FRAGE) KERK EL POLO** 

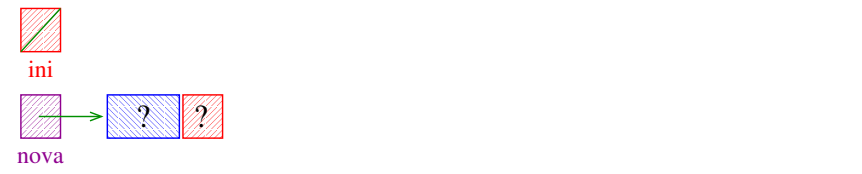

Insere uma célula de conteúdo x antes da primeira célula de conteúdo y. Se nenhuma célula contém y, insere a célula com  $y$  no final da lista.

**KORK (FRAGE) KERK EL POLO** 

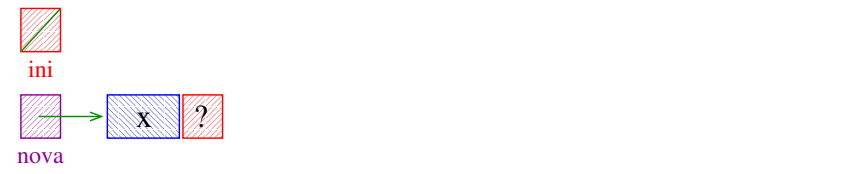

Insere uma célula de conteúdo x antes da primeira célula de conteúdo y. Se nenhuma célula contém y, insere a célula com  $y$  no final da lista.

KEL KARIK KEL KEL KARIK

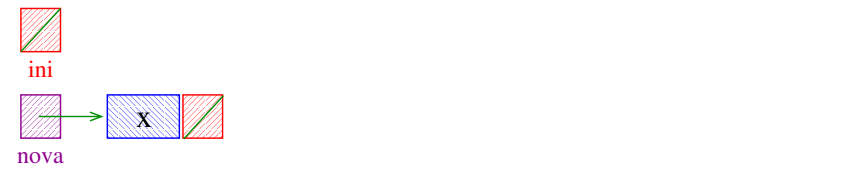

Insere uma célula de conteúdo x antes da primeira célula de conteúdo y. Se nenhuma célula contém y, insere a célula com  $y$  no final da lista.

KEL KARIK KEL KEL KARIK

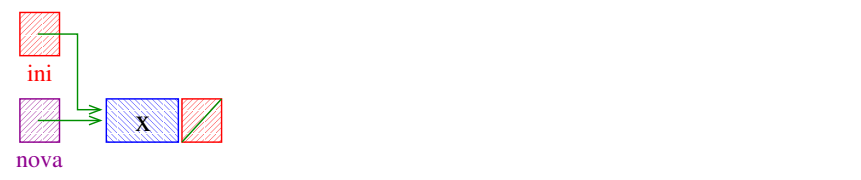

Insere uma célula de conteúdo x antes da primeira célula de conteúdo y. Se nenhuma célula contém y, insere a célula com  $y$  no final da lista.

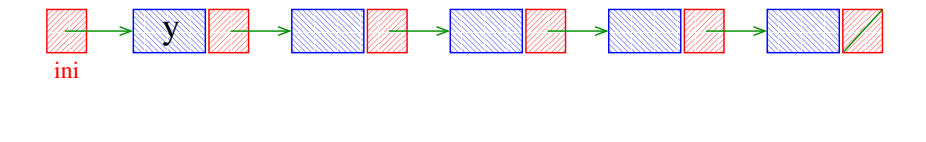

Insere uma célula de conteúdo x antes da primeira célula de conteúdo y. Se nenhuma célula contém y, insere a célula com  $y$  no final da lista.

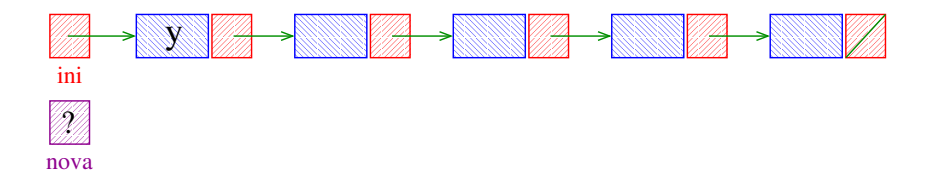

Insere uma célula de conteúdo x antes da primeira célula de conteúdo y. Se nenhuma célula contém y, insere a célula com  $y$  no final da lista.

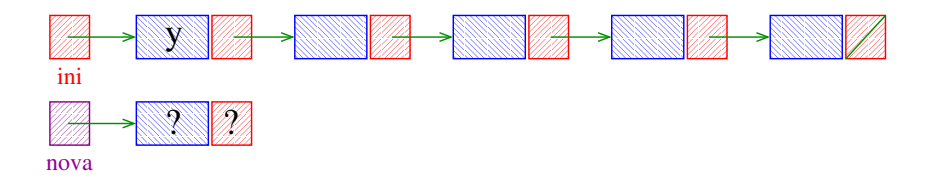

Insere uma célula de conteúdo x antes da primeira célula de conteúdo y. Se nenhuma célula contém y, insere a célula com  $y$  no final da lista.

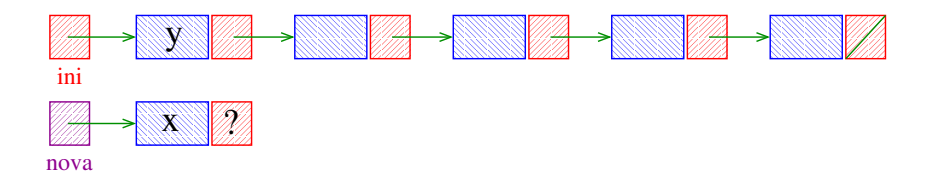

Insere uma célula de conteúdo x antes da primeira célula de conteúdo y. Se nenhuma célula contém y, insere a célula com  $y$  no final da lista.

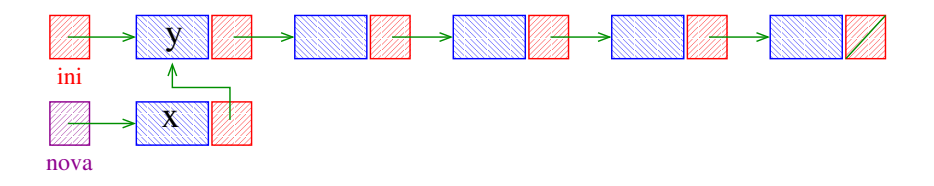

Insere uma célula de conteúdo x antes da primeira célula de conteúdo y. Se nenhuma célula contém y, insere a célula com  $y$  no final da lista.

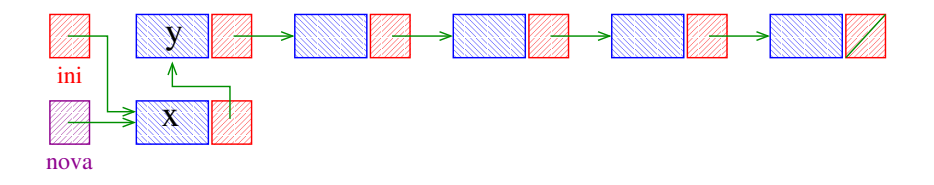

Insere uma célula de conteúdo x antes da primeira célula de conteúdo y. Se nenhuma célula contém y, insere a célula com  $y$  no final da lista.

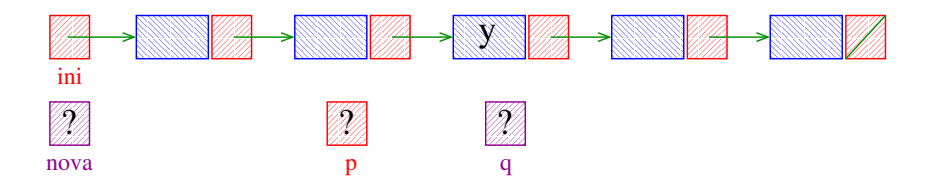

Insere uma célula de conteúdo x antes da primeira célula de conteúdo y. Se nenhuma célula contém y, insere a célula com y no final da lista.

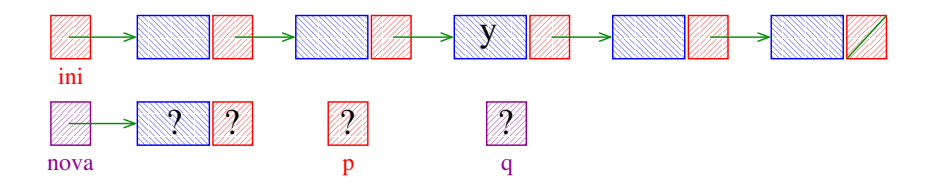

**KOD KOD KED KED E YORA** 

Insere uma célula de conteúdo x antes da primeira célula de conteúdo y. Se nenhuma célula contém y, insere a célula com y no final da lista.

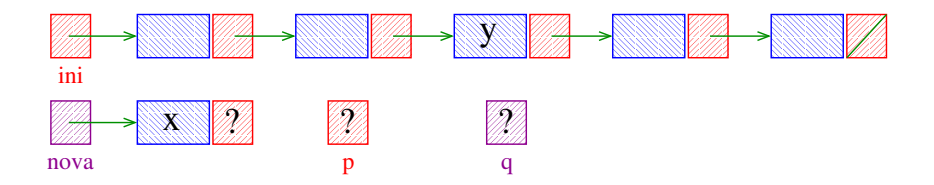

**KOD KOD KED KED E YORA** 

Insere uma célula de conteúdo x antes da primeira célula de conteúdo y. Se nenhuma célula contém y, insere a célula com y no final da lista.

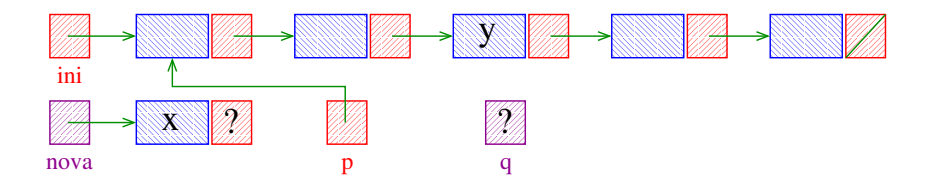

Insere uma célula de conteúdo x antes da primeira célula de conteúdo y. Se nenhuma célula contém y, insere a célula com y no final da lista.

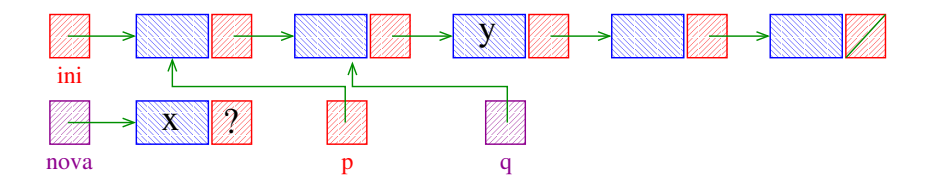

Insere uma célula de conteúdo x antes da primeira célula de conteúdo y. Se nenhuma célula contém y, insere a célula com y no final da lista.

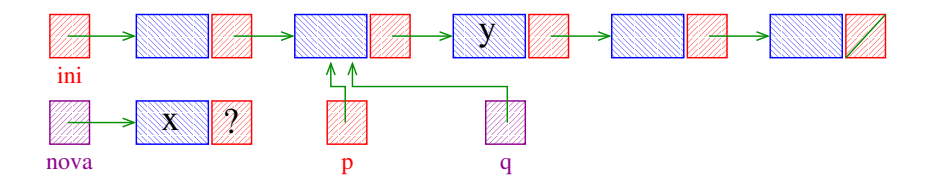

Insere uma célula de conteúdo x antes da primeira célula de conteúdo y. Se nenhuma célula contém y, insere a célula com y no final da lista.

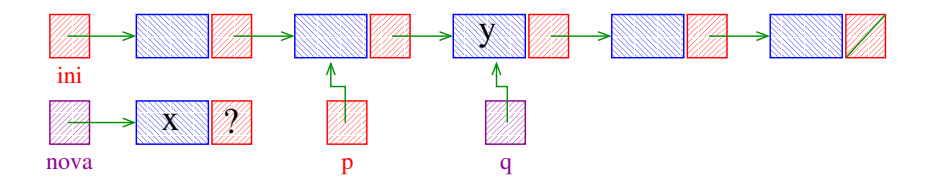

Insere uma célula de conteúdo x antes da primeira célula de conteúdo y. Se nenhuma célula contém y, insere a célula com y no final da lista.

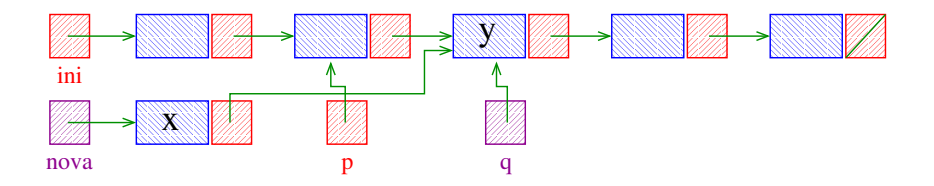

Insere uma célula de conteúdo x antes da primeira célula de conteúdo y. Se nenhuma célula contém y, insere a célula com y no final da lista.

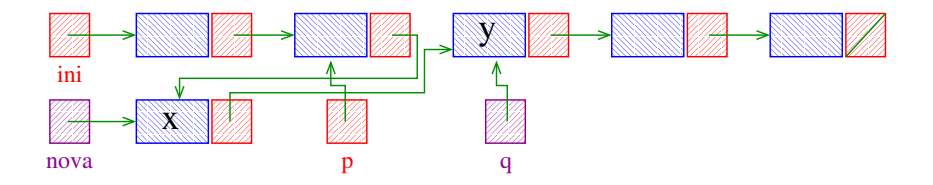

Insere uma célula de conteúdo x antes da primeira célula de conteúdo y. Se nenhuma célula contém y, insere a célula com  $y$  no final da lista.

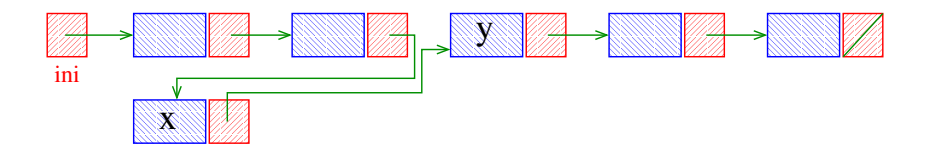
Busca e Inserção em uma lista com cabeça Recebe uma lista com cabeça ini e insere uma célula de conteúdo x antes da primeira célula de conteúdo y. Se nenhuma célulacontém y, insere a célula com y no final da lista.

```
Celula *buscaInsere (int x, Celula *ini){
  Celula *p, *q, *nova;
  nova = mallocc(sizeof(Celula));
  nova->conteudo = x;
  if (ini == NULL || ini->conteudo == y){
     nova->prox = ini;ini = nova;
  }
```
Recebe uma lista com cabeça ini e insere uma célula de conteúdo x antes da primeira célula de conteúdo y. Se nenhuma célula contém y, insere a célula com y no final da lista.

Celula \*buscaInsere (int x, Celula \*ini){ Celula \*p, \*q, \*nova; nova = mallocc(sizeof(Celula));  $nova->contendo = x;$ if  $(ini == NULL$  || ini->conteudo ==  $y$ }{  $nova \rightarrow prox = ini;$  $\frac{\text{ini}}{\text{ini}}$  = nova; <u>}</u>

**KORKAR KERKER EL VOLO** 

```
else {
    p = \text{ini};
    q = p - \text{prox};while (q!=NULL && q->contendo!=y)p = q;q = p - \text{prox};}
    p->prox = nova;
    nova->prox = q;}
return ini;
```
K ロ > K @ > K 할 > K 할 > → 할 → ⊙ Q Q\*

}

```
else \leftarrowp = \text{ini};
     q = p - \text{prox};while (q!=NULL && q->contendo!=y)p = q;q = p - \text{prox};}
    p->prox = nova;
    nova->prox = q;\downarrowreturn ini;
```
KEL KARIK KEL KEL KARIK

}

```
Busca e Inserção em uma lista com cabeça
void buscaInsere (int x, Celula *ini) {
  Celula *p, *q, *nova;
  nova = mallocc(sizeof(Celula));
  nova->contendo = x;p = \text{ini};
  q = p - \text{prox};while (q!=NULL && q->control=ly)p = q;q = p - \text{prox};}
  p->prox = nova;
  nova->prox = q;}
```
**KORKA REPARATION ADD** 

# Exemplos de chamadas de buscaInsere

```
Celula *ini, *ini2;
Celula cabeca;
ini = & cablecacabeca.prox = NULL;
ini2 = mallocc(sizeof(Celula));
ini2->prox = NULL;[...manipulação das listas ...]
buscaInsere(22,&cabeca);
buscaInsere(33,ini);
buscaInsere(x+1,ini2);buscaInsere(x+y,ini2);buscaInsere(valor,ini);
```
**KORKA REPARATION ADD** 

Recebe uma lista com cabeça ini e insere uma célula de conteúdo x antes da primeira célula de conteúdo y. Se nenhuma célula contém y, insere a  $c$ élula com y no final da lista.

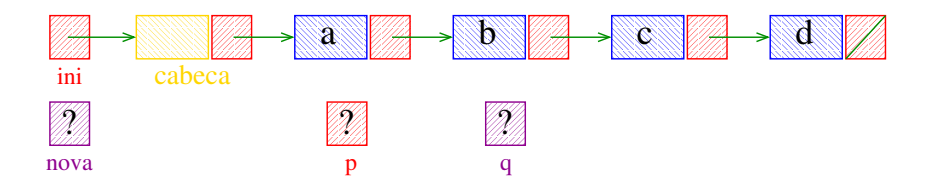

Recebe uma lista com cabeça ini e insere uma célula de conteúdo x antes da primeira célula de conteúdo y. Se nenhuma célula contém y, insere a  $c$ élula com y no final da lista.

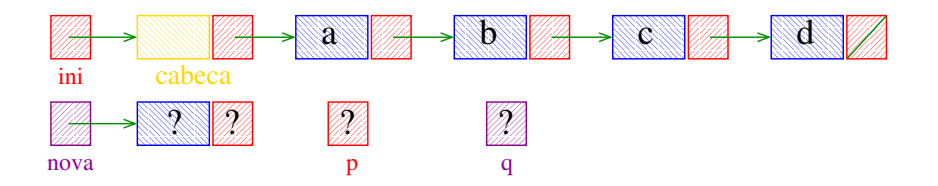

**KOD KOD KED KED E YORA** 

Recebe uma lista com cabeça ini e insere uma célula de conteúdo x antes da primeira célula de conteúdo y. Se nenhuma célula contém y, insere a  $c$ élula com y no final da lista.

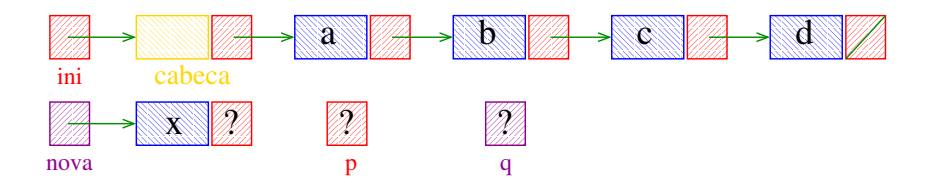

**KOD KOD KED KED E YORA** 

Recebe uma lista com cabeça ini e insere uma célula de conteúdo x antes da primeira célula de conteúdo y. Se nenhuma célula contém y, insere a  $c$ élula com y no final da lista.

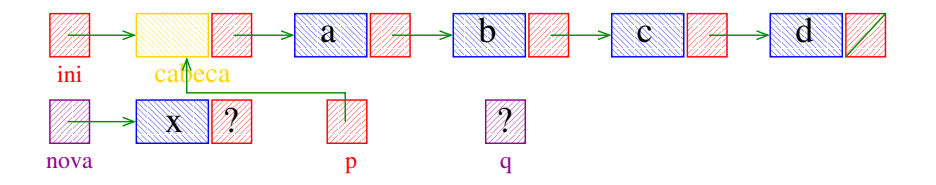

Recebe uma lista com cabeça ini e insere uma célula de conteúdo x antes da primeira célula de conteúdo y. Se nenhuma célula contém y, insere a  $c$ élula com y no final da lista.

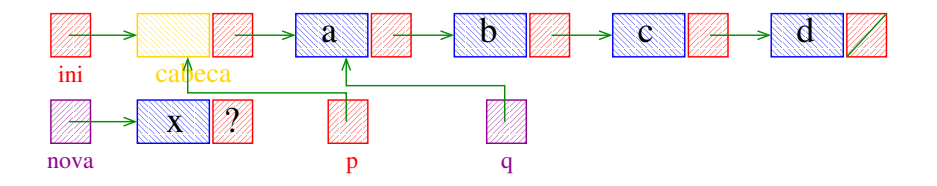

Recebe uma lista com cabeça ini e insere uma célula de conteúdo x antes da primeira célula de conteúdo y. Se nenhuma célula contém y, insere a  $c$ élula com y no final da lista.

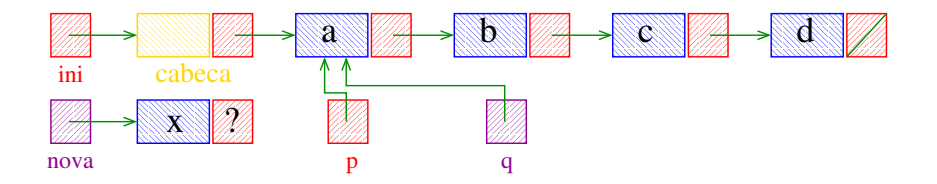

Recebe uma lista com cabeça ini e insere uma célula de conteúdo x antes da primeira célula de conteúdo y. Se nenhuma célula contém y, insere a  $c$ élula com y no final da lista.

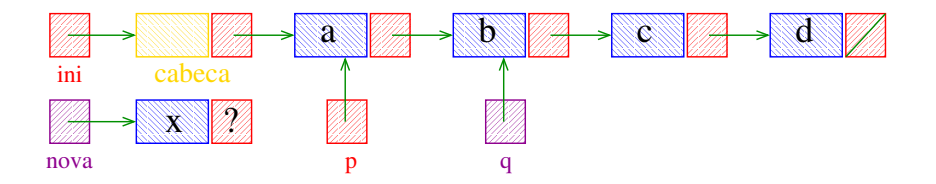

Recebe uma lista com cabeça ini e insere uma célula de conteúdo x antes da primeira célula de conteúdo y. Se nenhuma célula contém y, insere a  $c$ élula com y no final da lista.

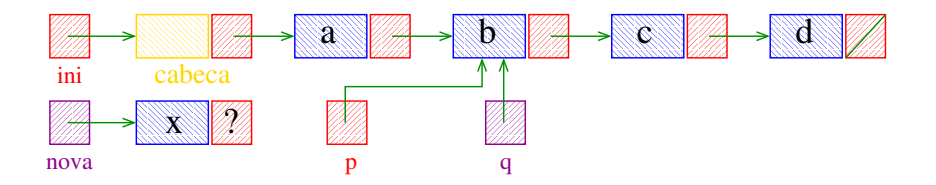

Recebe uma lista com cabeça ini e insere uma célula de conteúdo x antes da primeira célula de conteúdo y. Se nenhuma célula contém y, insere a  $c$ élula com y no final da lista.

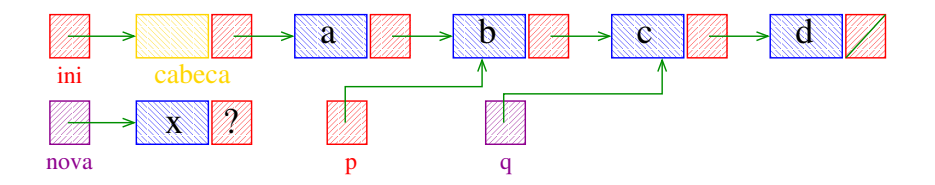

Recebe uma lista com cabeça ini e insere uma célula de conteúdo x antes da primeira célula de conteúdo y. Se nenhuma célula contém y, insere a  $c$ élula com y no final da lista.

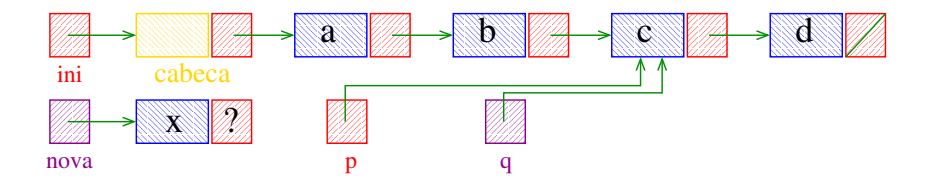

Recebe uma lista com cabeça ini e insere uma célula de conteúdo x antes da primeira célula de conteúdo y. Se nenhuma célula contém y, insere a  $c$ élula com y no final da lista.

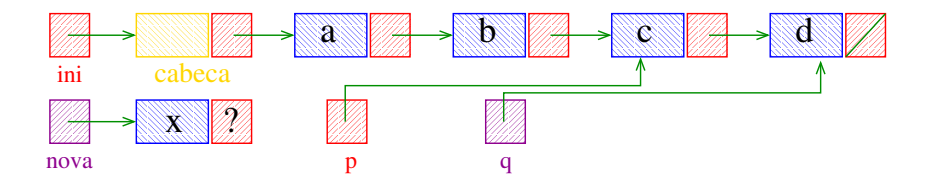

Recebe uma lista com cabeça ini e insere uma célula de conteúdo x antes da primeira célula de conteúdo y. Se nenhuma célula contém y, insere a  $c$ élula com y no final da lista.

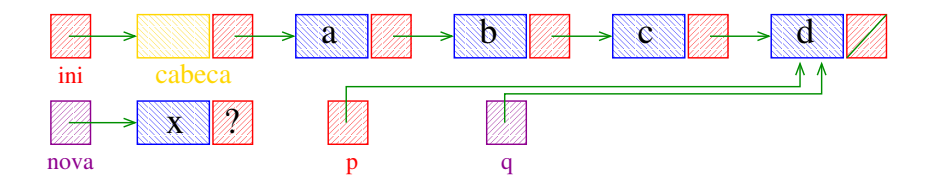

Recebe uma lista com cabeça ini e insere uma célula de conteúdo x antes da primeira célula de conteúdo y. Se nenhuma célula contém y, insere a  $c$ élula com y no final da lista.

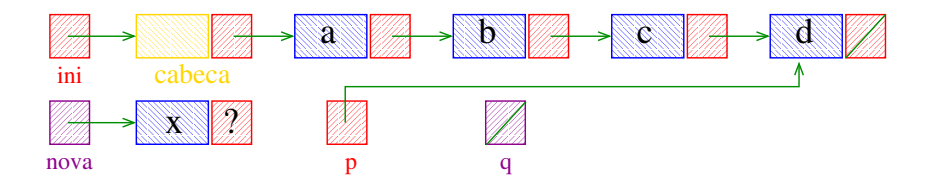

Recebe uma lista com cabeça ini e insere uma célula de conteúdo x antes da primeira célula de conteúdo y. Se nenhuma célula contém y, insere a  $c$ élula com y no final da lista.

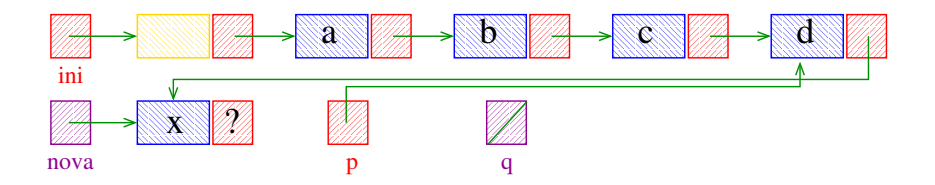

Recebe uma lista com cabeça ini e insere uma célula de conteúdo x antes da primeira célula de conteúdo y. Se nenhuma célula contém y, insere a  $c$ élula com y no final da lista.

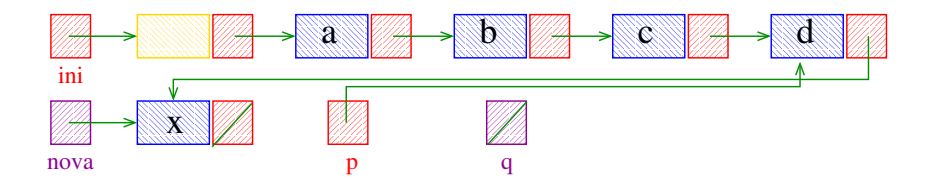

**KOD KOD KED KED E YORA** 

Recebe uma lista com cabeça ini e insere uma célula de conteúdo x antes da primeira célula de conteúdo y. Se nenhuma célula contém y, insere a  $c$ élula com  $v$  no final da lista.

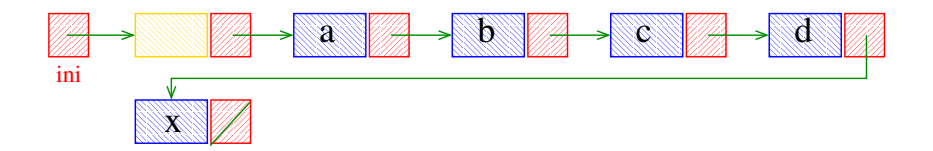

Recebe uma lista ini e inverte a ordem de suas células alterando apenas os ponteiros.

Lista antes da inversão:

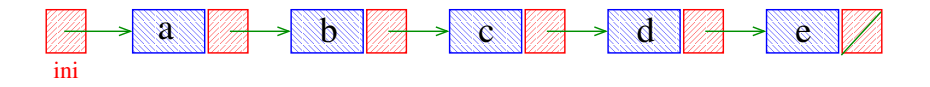

KEL KARIK KEL KEL KARIK

Recebe uma lista ini e inverte a ordem de suas células alterando apenas os ponteiros.

Lista antes da inversão:

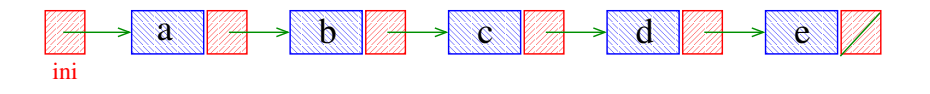

Lista depois da inversão:

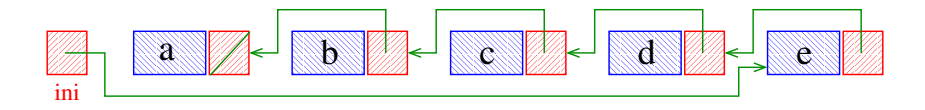

(ロ) (個) (差) (差)

 $\equiv$ 

 $QQ$ 

**KORKA REPARATION ADD** 

Recebe uma lista ini e inverte a ordem de suas células alterando apenas os ponteiros.

```
Celula *inverta(Celula *ini) {
  Celula *p, *q, *r;
  p = NULL; q = ini;
  while (q \mid = NULL) {
      r = q - \text{prox};
      q->prox = p;
      p = q;q = r;;
  }
  return p;
}
```
### Exemplos de chamadas

**KORKA REPARATION ADD** 

```
Celula *ini, *ini2;
ini = ini2 = NULL;
```

```
[...manipulação da lista ...]
```

```
ini = inverta(ini);
ini2 = inverta(ini2);
```
# Exemplos de chamadas

```
Celula *ini, *ini2;
Celula cabeca;
ini = &cabeca
cabeca.prox = NULL;
ini2 = mallocc(sizeof(Celula));
ini2->prox = NULL;
[...manipulação das listas ...]
ini->prox= inverte(ini->prox);
cabeca.prox = inverte(cabeca.prox);
ini->prox = inverte(cabeca.prox);
cabeca.prox = inverte(ini->prox);
ini2->prox= inverte(ini2->prox);
```
Recebe uma lista ini e inverte a ordem de suas células alterando apenas os ponteiros.

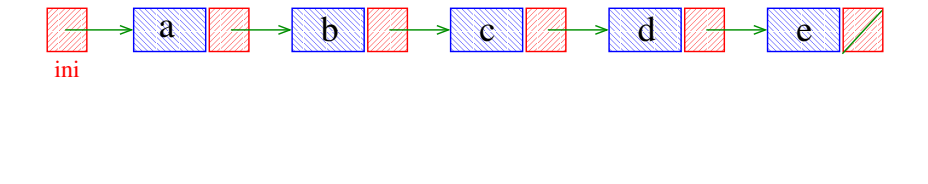

**KOD KOD KED KED E YORA** 

Recebe uma lista ini e inverte a ordem de suas células alterando apenas os ponteiros.

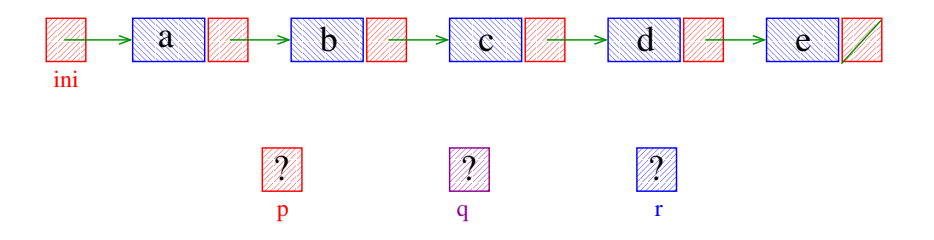

Recebe uma lista ini e inverte a ordem de suas células alterando apenas os ponteiros.

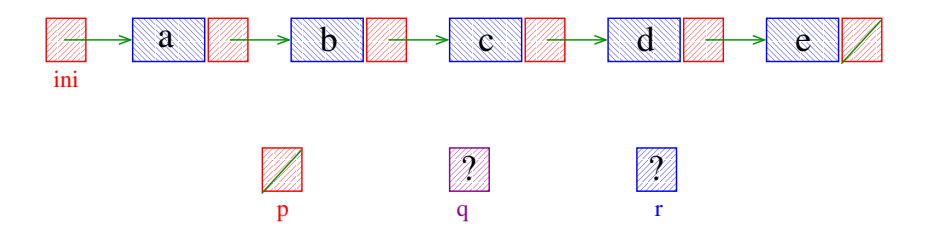

Recebe uma lista ini e inverte a ordem de suas células alterando apenas os ponteiros.

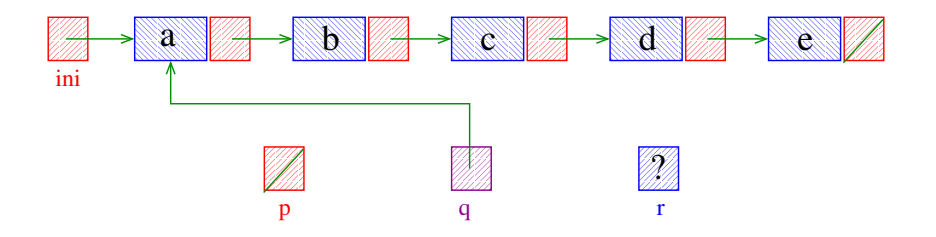

Recebe uma lista ini e inverte a ordem de suas células alterando apenas os ponteiros.

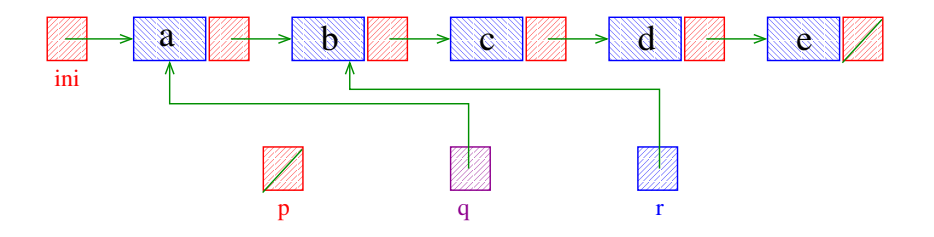

Recebe uma lista ini e inverte a ordem de suas células alterando apenas os ponteiros.

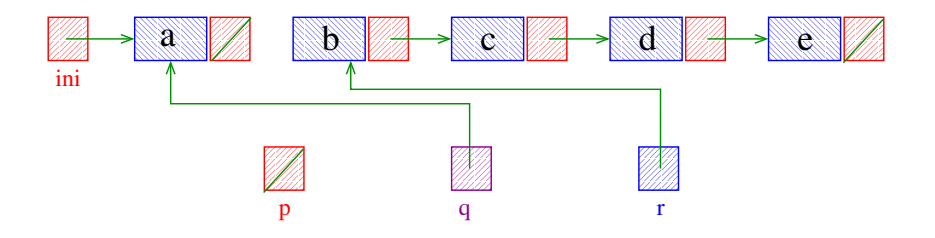

K ロ ▶ K @ ▶ K 할 ▶ K 할 ▶ 이 할 → 9 Q Q

Recebe uma lista ini e inverte a ordem de suas células alterando apenas os ponteiros.

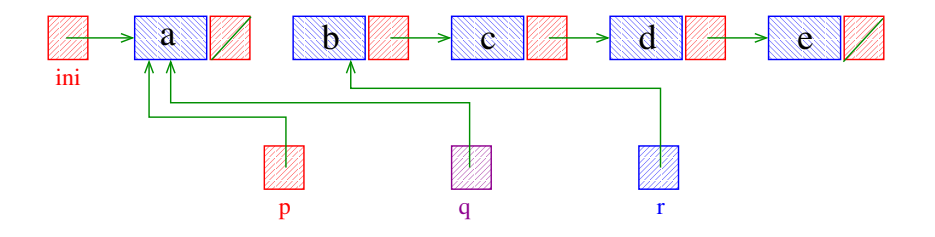

メロト メ都 トメ 君 トメ 君 トッ 君 い

 $2990$ 

Recebe uma lista ini e inverte a ordem de suas células alterando apenas os ponteiros.

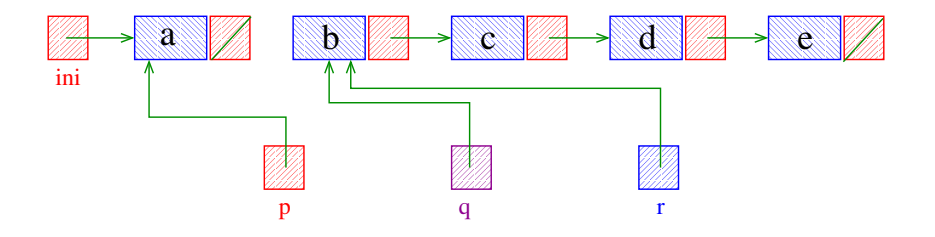

Recebe uma lista ini e inverte a ordem de suas células alterando apenas os ponteiros.

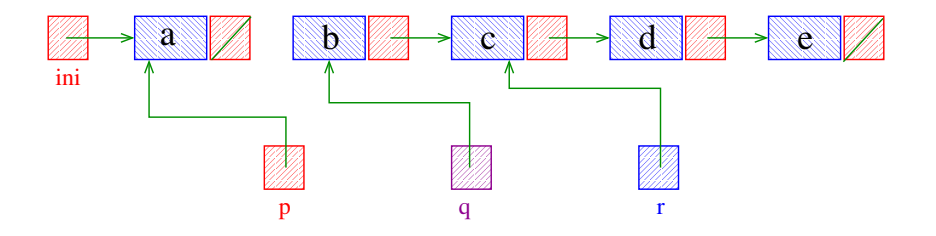

メロト メ都 トメ 君 トメ 君 トッ 君 い

 $2990$
Recebe uma lista ini e inverte a ordem de suas células alterando apenas os ponteiros.

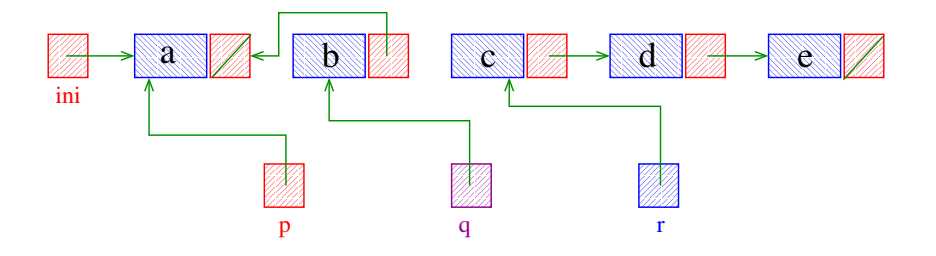

제 ロ 메 제 御 메 제 결 메 제 결 메 기 필 …

Recebe uma lista ini e inverte a ordem de suas células alterando apenas os ponteiros.

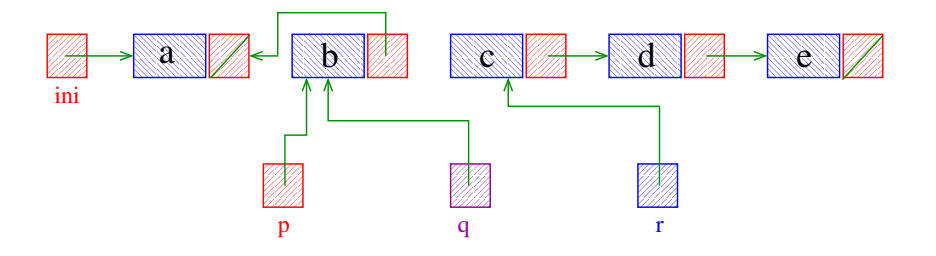

K ロンス 御 > ス 할 > ス 할 > 이 할

Recebe uma lista ini e inverte a ordem de suas células alterando apenas os ponteiros.

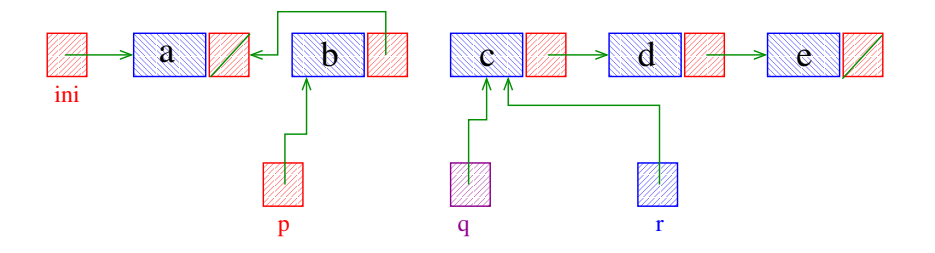

K ロンス 御 > ス 할 > ス 할 > 이 할

Recebe uma lista ini e inverte a ordem de suas células alterando apenas os ponteiros.

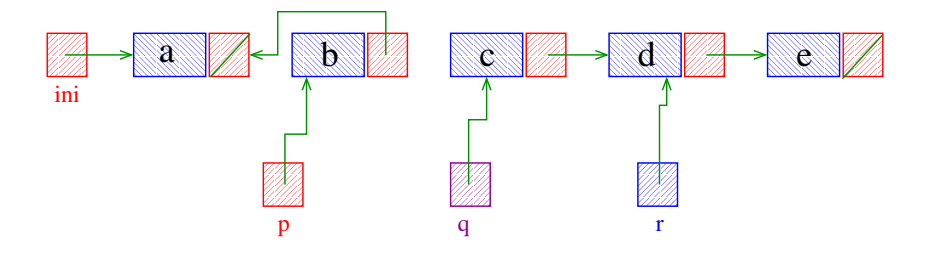

Recebe uma lista ini e inverte a ordem de suas células alterando apenas os ponteiros.

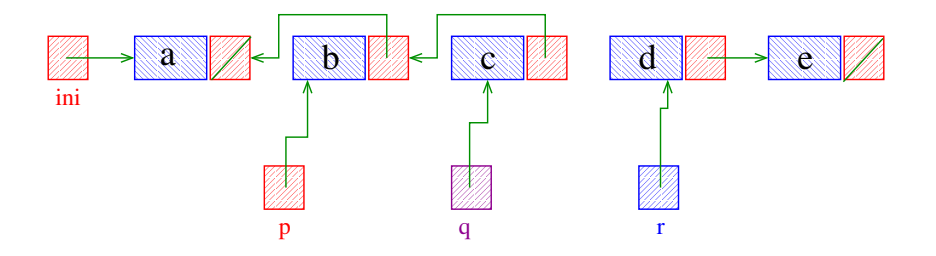

K ロンス 御 > ス 할 > ス 할 > 이 할

Recebe uma lista ini e inverte a ordem de suas células alterando apenas os ponteiros.

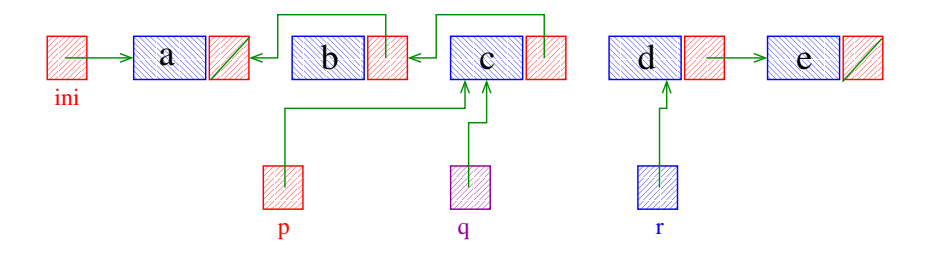

K ロンス 御 > ス 할 > ス 할 > 이 할

Recebe uma lista ini e inverte a ordem de suas células alterando apenas os ponteiros.

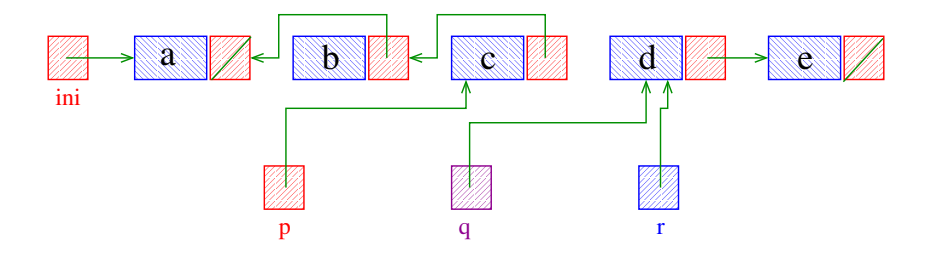

 $\mathbf{A} \equiv \mathbf{A} + \mathbf{A} + \math$ 

Recebe uma lista ini e inverte a ordem de suas células alterando apenas os ponteiros.

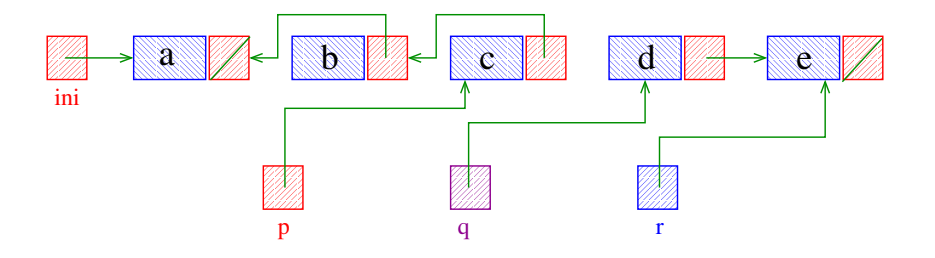

제 ロ 메 제 御 메 제 결 메 제 결 메 기 필 …

Recebe uma lista ini e inverte a ordem de suas células alterando apenas os ponteiros.

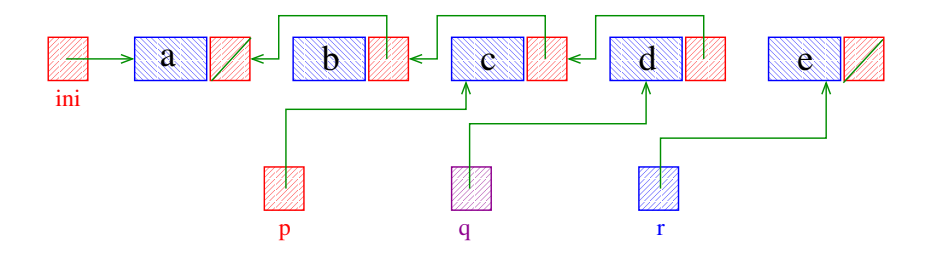

Recebe uma lista ini e inverte a ordem de suas células alterando apenas os ponteiros.

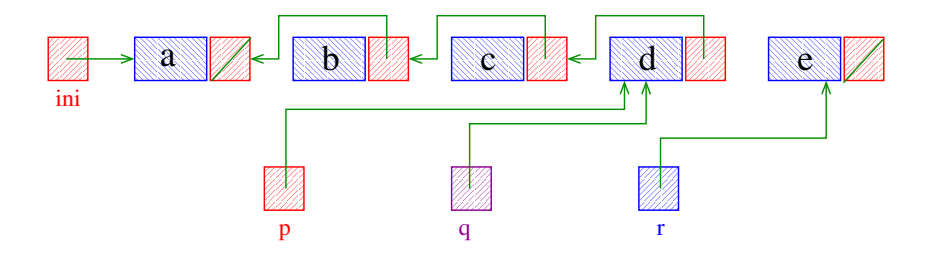

제 ロ 메 제 御 메 제 결 메 제 결 메 기 필 …

Recebe uma lista ini e inverte a ordem de suas células alterando apenas os ponteiros.

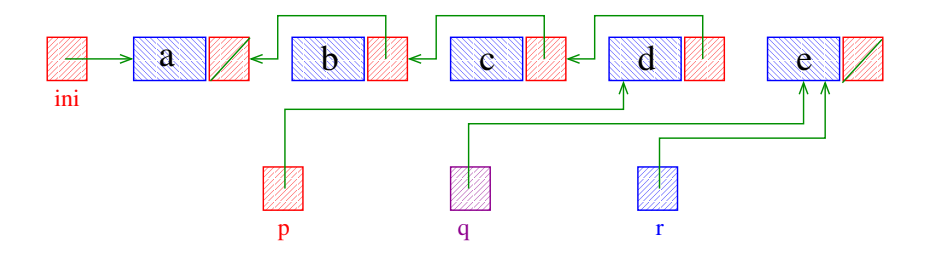

 $\mathbf{A} \equiv \mathbf{A} + \mathbf{A} + \math$ 

Recebe uma lista ini e inverte a ordem de suas células alterando apenas os ponteiros.

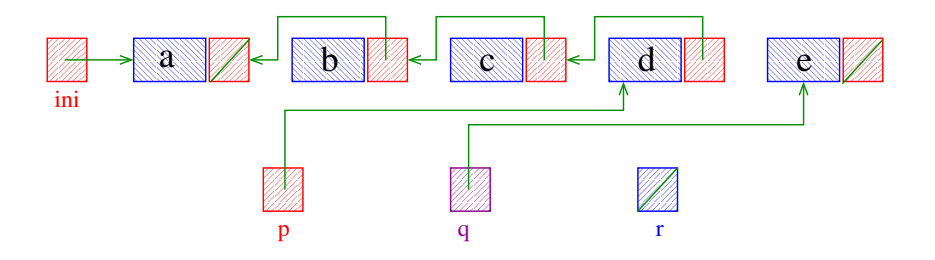

K ロンス 御 > ス 할 > ス 할 > 「 할 …

Recebe uma lista ini e inverte a ordem de suas células alterando apenas os ponteiros.

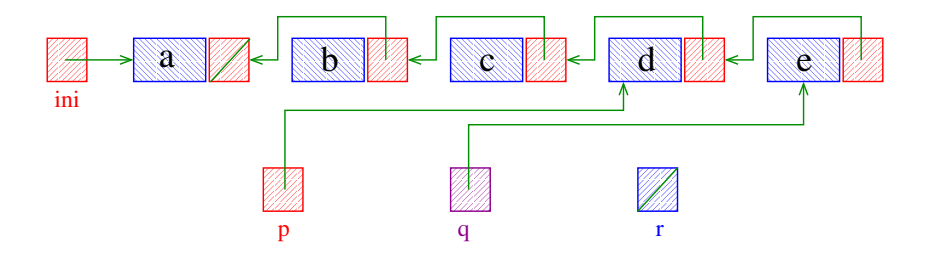

K ロ > K @ > K 할 > K 할 > ( 할 >

Recebe uma lista ini e inverte a ordem de suas células alterando apenas os ponteiros.

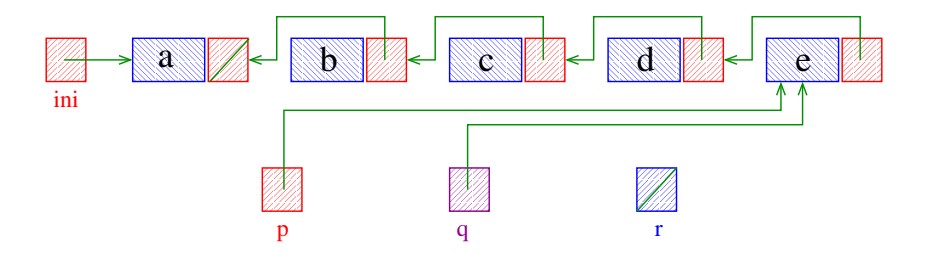

K ロンス 御 > ス 할 > ス 할 > 「 할 …

Recebe uma lista ini e inverte a ordem de suas células alterando apenas os ponteiros.

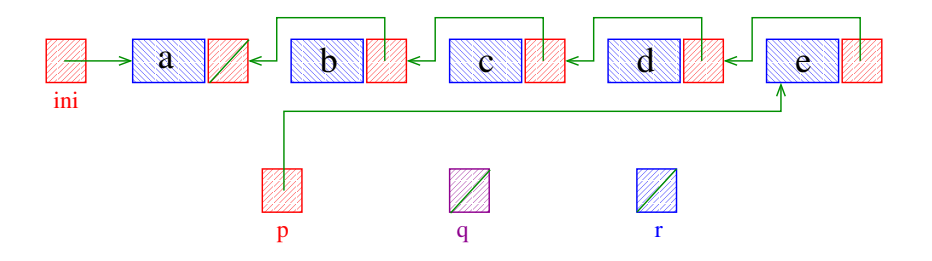

K ロンス 御 > ス 할 > ス 할 > 「 할 …

Recebe uma lista ini e inverte a ordem de suas células alterando apenas os ponteiros.

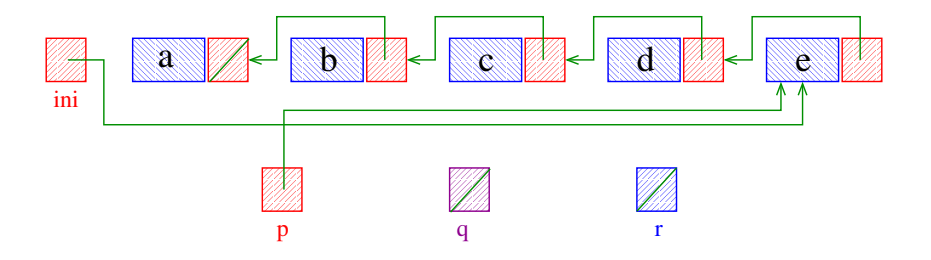

K ロンス 御 > ス 할 > ス 할 > 「 할 …

Recebe uma lista ini e inverte a ordem de suas células alterando apenas os ponteiros.

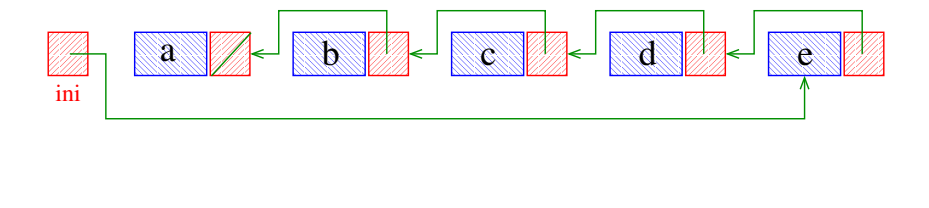

K ロ > K @ > K 할 > K 할 > → 할 → K Q Q Q